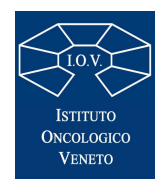

# **Regione del Veneto**<br> **Regione del Veneto**<br> **According the Canadamiae Veneto Istituto Oncologico Veneto Istituto di Ricovero e Cura a Carattere Scientifico**

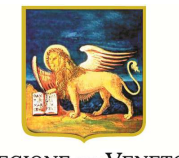

 **SCADENZA 26 OTTOBRE 2020** 

#### **AVVISO PUBBLICO PER L'ASSUNZIONE DI N. 1 DIRIGENTE MEDICO DELLA DISCIPLINA DI UROLOGIA A TEMPO DETERMINATO PER LA DURATA DI DUE ANNI, AI SENSI DELL'ART. 15 SEPTIES DEL D.LGS. N. 502/1992 E S.M.I.**

Pubblicato all'albo dell'Ente dal 9 ottobre 2020

In esecuzione della deliberazione del Direttore Generale n. 663 del 8.10.2020 è indetto un avviso pubblico per il conferimento di un incarico dirigenziale ex art. 15 septies del d.lgs. 30.12.1992 n.  $502$  e s.m.i. di

## **N. 1 DIRIGENTE MEDICO DISCIPLINA UROLOGIA PER LA SEDE IOV DI CASTELFRANCO VENETO**

l'incarico sarà conferito tramite procedura di comparazione dei curricula professionali e colloquio dei partecipanti all'avviso, al fine di selezionare figure professionali che rispondano alle competenze richieste per le attività da svolgere.

## **A - Requisiti di ammissione e presentazione delle domande**

Gli aspiranti devono essere in possesso dei seguenti requisiti:

- Cittadinanza italiana, salve le equiparazioni stabilite dalle leggi vigenti o cittadinanza di una dei Paesi dell'Unione Europea
- Idoneità fisica all'impiego
- Non essere in godimento del trattamento di quiescenza

## **Requisiti specifici**

- Laurea in medicina e chirurgia e specializzazione in urologia
- Iscrizione all'Albo dell'Ordine dei Medici
- Esperienza in attività di chirurgia urologica oncologica, nonché esperienza in attività di chirurgia oncologica mininvasiva anche alla luce di possibili sviluppi sull'acquisizione di nuove tecnologie.

I requisiti prescritti devono essere posseduti alla data di scadenza del termine per la presentazione delle domande al presente avviso.

## **B - Presentazione delle domande:**

 La domanda di partecipazione all'avviso dovrà essere prodotta esclusivamente tramite procedura telematica entro il **26 ottobre 2020**.

 La procedura informatica per la presentazione delle domande sarà attiva a partire dal giorno di pubblicazione del presente bando nel sito aziendale (concorsi, avvisi e incarichi professionali), e verrà automaticamente **disattivata alle ore 24.00 del giorno di scadenza.**

Il termine di cui sopra è perentorio: allo scadere del termine utile per la presentazione, il sistema non permetterà più l'accesso e l'invio della domanda.

Non sarà possibile inviare via mail, o attraverso altra modalità, integrazioni alla domanda; in caso di necessità, entro il termine utile per la presentazione della stessa, sarà possibile annullarla e presentarne una nuova.

Saranno esclusi dalla selezione i candidati le cui domande non siano state inviate secondo le modalità indicate ai successivi punti 2 a e 2 b.

La compilazione della domanda potrà essere effettuata 24 ore su 24 (salvo momentanee interruzioni per manutenzione del sito delle quali ne sarà data puntuale comunicazione) da computer collegato alla rete internet e dotato di un browser di navigazione aggiornato tra quelli di maggiore diffusione (Chrome, Explorer, Firefox, Safari) che supporti ed abbia abilitati JavaScript e Cookie. La compatibilità con i dispositivi mobili (smartphone, tablet) non è garantita.

Per l'invio telematico della documentazione da allegare, richiesta dalla procedura, dovranno essere utilizzati formati statici e non direttamente modificabili, preferibilmente in formato pdf.

 Si consiglia di effettuare la registrazione e la compilazione con congruo anticipo per evitare un sovraccarico del sistema per il quale l'Istituto Oncologico Veneto non si assume alcuna responsabilità.

## 2 a: REGISTRAZIONE ON LINE NEL SITO AZIENDALE

- Collegarsi al sito internet: https://ioveneto.iscrizioneconcorsi.it.
- Cliccare su "pagina di registrazione" ed inserire i dati richiesti.
- Prestare attenzione al corretto inserimento dell'indirizzo di posta elettronica (non PEC, non indirizzi generici o condivisi, ma mail personale), poiché alla stessa verranno inviate le credenziali provvisorie (Username e Password) di accesso al sistema di iscrizione ai concorsi online (l'invio non è immediato quindi registrarsi con congruo anticipo).
- Collegarsi, successivamente al ricevimento della mail, al link indicato nella stessa per modificare la password provvisoria con una password segreta e definitiva, necessaria per tutti gli accessi successivi al primo, attendere qualche secondo per essere automaticamente reindirizzati;

## 2 b: ISCRIZIONE ON LINE ALL'AVVISO PUBBLICO

- Dopo aver inserito Username e Password definitiva, selezionare da menù la voce "Concorsi"; da questa schermata si può accedere ai concorsi attivi;
- Cliccare l'icona "Iscriviti" corrispondente al concorso/avviso al quale si intende partecipare;
- Accedere alla schermata di inserimento della domanda, in cui il candidato deve dichiarare il POSSESSO DEI REQUISITI GENERALI richiesti per l'ammissione;
- Si inizia dalla scheda "Anagrafica", da compilare in tutte le sue parti ed in cui va allegata la scansione del documento di identità, cliccando il pulsante "Aggiungi documento" (dimensione massima 1 mb);
- Cliccare il tasto "Compila" ed al termine dell'inserimento, confermare con il tasto in basso "Salva";
- Proseguire con la compilazione delle ulteriori pagine di cui si compone il menù di navigazione, il cui elenco è disposto sul lato sinistro dello schermo, e che una volta compilate, risultano spuntate in verde, con riportato a lato il numero delle dichiarazioni rese. Le stesse possono essere compilate in momenti diversi, in quanto è possibile accedere a quanto caricato ed aggiungere/correggere/cancellare i dati, fino a quando non si conclude la compilazione cliccando su "Conferma ed invio";
- E' necessario, al fine dell'accettazione della domanda e dell'eventuale valutazione, effettuare la scannerizzazione e l'**upload** (termine con cui si indica l`azione di trasferimento di un file dal proprio PC su un web server) **esclusivamente** dei seguenti documenti:
- *1.* Il Documento d'identità usato in fase d'iscrizione;
- *2.* il Decreto ministeriale di riconoscimento del titolo di studio valido per l'ammissione, se conseguito all'estero (da inserire nella pagina "Titoli accademici e di studio");
- *3.* il Decreto ministeriale di equiparazione dei titoli di servizio svolti all'estero (da inserire nella pagina "Servizio presso ASL/PA come dipendente");
- *4.* i documenti comprovanti i requisiti generali di cui al punto A, che consentono ai cittadini non italiani e non comunitari di partecipare al presente avviso (permesso di soggiorno UE per soggiornanti di lungo periodo o la titolarità dello status di rifugiato avvero dello status di protezione sussidiario);
- *5.* le eventuali pubblicazioni attinenti al profilo professionale a bando e riferite agli ultimi cinque anni.

La scannerizzazione dei suddetti documenti ed il relativo upload deve essere effettuata compilando i campi predefiniti e cliccando l'icona "aggiungi allegato", ponendo attenzione alla dimensione massima richiesta nel format.

I files pdf possono essere eventualmente compressi, utilizzando le modalità più in uso (win.zip o win.rar). Si rimanda per le specifiche del caso al "manuale istruzioni" consultabile dalla procedura d'iscrizione.

Non verranno presi in considerazione eventuali altri documenti NON RICHIESTI inviati o allegati alla domanda on line (es: curriculum vitae).

Tutte le informazioni (requisiti specifici di ammissione, titoli di carriera ed esperienze professionali e formative) di cui sopra, dovranno essere indicate in modo preciso ed esaustivo come indicato nella procedura on line in quanto si tratta di dati sui quali verrà effettuata la verifica del possesso dei requisiti per la partecipazione, degli eventuali titoli di preferenza o di riserva dei posti, nonché la valutazione dei titoli.

Si tratta di una dichiarazione resa sotto la propria personale responsabilità ed ai sensi del D.P.R. 28.12.2000, n. 445.

I rapporti di lavoro (presso enti pubblici e privati) e le attività professionali in corso possono essere autocertificati limitatamente alla data in cui viene compilata la domanda (quindi nel campo corrispondente alla data di fine rapporto il candidato deve inserire la data di compilazione della domanda, anche se il rapporto di lavoro è ancora in corso).

- Terminata la compilazione di tutte le sezioni, cliccare su "Conferma ed invio".
- **Una volta confermata non sarà più possibile apporre modifiche od integrazioni alla domanda, in caso di necessità sarà possibile annullare la domanda e procedere con un nuovo inserimento.**
- Dopo avere reso le dichiarazioni finali cliccare su "conferma l'iscrizione"; successivamente comparirà la funzione STAMPA DOMANDA.
- Il candidato deve obbligatoriamente scaricare la domanda, e sottoscrivere la stessa, quindi procedere al successivo upload cliccando il pulsante "Allega la domanda firmata".
- Solo al termine di quest'ultima operazione si dovrà selezionare la voce "Invia l'iscrizione" per completare l'inoltro della domanda.

Il candidato riceverà una mail di conferma dell'avvenuta iscrizione con allegata la copia del documento di identità e la domanda firmata.

Si raccomanda di leggere attentamente il MANUALE ISTRUZIONI presente nella sezione a sinistra in fase di compilazione della domanda.

Le richieste di assistenza tecnica per eventuali errori nell'utilizzo della procedura dovranno pervenire utilizzando la funzione RICHIEDI ASSISTENZA presente nella sezione a sinistra in fase di compilazione della domanda e verranno evase durante l'orario di lavoro e compatibilmente con gli altri impegni del servizio.

L'assistenza non sarà garantita per le richieste pervenute entro le 48 ore dalla scadenza del bando".

**------------------------------------------------------** 

Il candidato dovrà comunicare le eventuali variazioni di domicilio o recapito che si verifichino durante la procedura selettiva e fino all'approvazione del rispettivo elenco degli idonei, al seguente indirizzo PEC: protocollo.iov@pecveneto.it, oppure inviando una mail a concorsi@iov.veneto.it, precisando il riferimento dell'avviso al quale si è partecipato.

Eventuali variazioni successive all'approvazione del predetto elenco dovranno essere comunicate con le medesime modalità sopradescritte.

Ai sensi dell'art. 71 del D.P.R. 28.12.2000, n. 445 e s.m.i., l'Istituto Oncologico Veneto procederà, come previsto dall'art. 16 del Regolamento, ad effettuare i controlli sulla veridicità delle dichiarazioni sostitutive di cui al citato DPR.

#### **C - Modalità di assegnazione dell'incarico**

L'Amministrazione provvederà a verificare la sussistenza dei requisiti richiesti nonché la regolarità della domanda.

Le candidature pervenute saranno valutate da un'apposita Commissione, costituita dal Direttore Sanitario, dal Direttore del Dipartimento Chirurgico e dal Responsabile dell'Endocrinochirurgia, e da un dipendente amministrativo, non inferiore alla categoria C, in qualità di segretario verbalizzante.

La Commissione provvederà alla selezione dei candidati in base alla valutazione delle esperienze professionali e formative, didattiche e della produzione scientifica, in relazione alla posizione funzionale da ricoprire, nonché di uno specifico colloquio.

L'elenco dei candidati ammessi all'avviso, sarà pubblicato nella sezione "Concorsi, avvisi e incarichi professionali" del sito web www.iov.veneto.it

## **La data del colloquio è fissata nel giorno 28 ottobre 2020, ore 09:30, presso la Sala Riunioni della Direzione Sanitaria – I Piano Ospedale Busonera, via Gattamelata 64 – Padova.**

La presente pubblicazione ha valore di notifica e tutti gli effetti e pertanto i candidati che non avranno ricevuto alcuna comunicazione di esclusione dall'avviso sono tenuti a presentarsi senza alcun preavviso, nella sede, nel giorno e ora indicati, muniti di documento di riconoscimento.

 I candidati non ammessi alla procedura riceveranno, all'indirizzo mail fornito in sede di registrazione, comunicazione contenente i motivi dell'esclusione.

I candidati che non si presenteranno a sostenere le prove di selezione nei giorni, nell'ora e nella sede stabilita, saranno dichiarati esclusi dalla stessa, qualunque sia la causa dell'assenza, anche se non dipendente dalla volontà dei singoli concorrenti.

## **D - Esito della procedura**

L'incarico sarà conferito, con provvedimento motivato, dal Direttore Generale sulla base della selezione come sopra effettuata e mediante sottoscrizione del contratto individuale di lavoro. Il trattamento economico correlato all'incarico sarà quello previsto dal Contratti Collettivi Nazionali vigenti.

 L'Amministrazione si riserva la facoltà di prorogare, sospendere o revocare il presente avviso, o parte di esso, qualora ne rilevasse la necessità o l'opportunità per ragioni di pubblico interesse.

#### **E - Informativa art. 13 Regolamento UE n.2016/679**

L'Istituto, in qualità di titolare dei dati personali, nella persona del Direttore Generale informa che i dati personali ed eventualmente sensibili, raccolti con la domanda di partecipazione all'avviso saranno trattati esclusivamente per lo svolgimento delle procedure descritte nel bando, finalizzate alla predisposizione del relativo elenco di idonei, nonché per i controlli di cui al DPR 445/2000 sulla veridicità delle dichiarazioni sostitutive di certificazioni o di atti di notorietà.

I dati saranno trattati dagli incaricati dell'ufficio responsabile della procedura sia su supporto cartaceo che con l'ausilio di strumenti elettronici, nel rispetto delle regole previste dal Regolamento UE n.2016/679.

Nell'evidenziare che il conferimento all'Istituto dei dati personali ed eventualmente sensibili richiesti, ha natura obbligatoria, si precisa che il mancato conferimento degli stessi comporterà l'esclusione dall'avviso.

L'Istituto informa, infine, che in qualità di interessato al trattamento potrà esercitare in qualsiasi momento i diritti previsti dall'artt. 15 e seguenti del Regolamento UE n. 2016/679, tra i quali: accedere ai propri dati richiederne la modifica o la cancellazione oppure opporsi in tutto o in parte al loro utilizzo per motivi legittimi – presentando apposita istanza al responsabile del trattamento dei dati, nella persona del Direttore della Struttura Complessa Risorse Umane.

#### **F – Assegnazione dell'incarico. Condizioni generali e adempimenti**

L'attività avrà decorrenza dalla data indicata del relativo contratto, nel quale sarà indicata la data di presa servizio. Gli effetti economici decorrono dalla data di effettiva presa di servizio.

È in ogni modo, condizione risolutiva del contratto di lavoro, senza obbligo di preavviso, l'intervenuto annullamento della presente procedura di selezione che ne costituisce il presupposto nonché l'aver ottenuto l'incarico mediante presentazione di documenti/autocertificazioni false o viziate da invalidità non sanabile.

## **G – Informazioni conclusive**

Per quanto non espressamente previsto dal presente avviso si fa riferimento al regolamento relativo al conferimento di incarichi ex art. 15-septies del d.lgs. 502/92 e s.m.i. presso l'Istituto Oncologico Veneto, approvato con deliberazione n. 407/2010 e n. 145/2011, alle norme di legge e contratto collettivo nazionale vigenti, ove applicabili.

 L'Amministrazione si riserva la facoltà di prorogare, sospendere o revocare il presente avviso, o parte di esso, qualora ne rilevasse la necessità o l'opportunità per ragioni di pubblico interesse, ivi compresa la mancata copertura finanziaria dei costi dell'incarico.

Con la partecipazione all'avviso è implicita da parte dei concorrenti l'accettazione, senza riserve, di tutte le prescrizioni e precisazioni del presente avviso.

Per quanto concerne la comunicazione agli interessati dell'esito della presente procedura si fa rinvio alla deliberazione dirigenziale pubblicata ai sensi di legge nel sito Internet www.iov.veneto.it, alla voce <Albo pretorio on line>, con la quale sarà approvato il verbale redatto dalla commissione di esperti incaricata della selezione.

Il nominativo dell'assegnatario, il relativo curriculum nonché le ulteriori informazioni inerenti la prestazione verranno pubblicate nel sito Internet www.iov.veneto.it alla sezione <Amministrazione Trasparente> <Consulenti e Collaboratori> <incarichi professionali>.

Il presente avviso è pubblicato nel sito dell'Istituto Oncologico Veneto: www.ioveneto.it alla sezione <Concorsi, avvisi e incarichi professionali>.

Per ogni eventuale informazione si prega di rivolgersi all'U.O.C. Risorse Umane tel. 049.8215768/5566.

> Il Direttore U.O.C. Risorse Umane Dott.ssa Monica Paiola